## **III. Transmission of CAN-BUS Data**

The CAN-BUS data includes 3 types as followings:

- $\Leftrightarrow$  Real-time vehicle data
- $\Leftrightarrow$  Driving behavior data
- Error Code

These data can be sent to tracking platform remotely via GPRS network or sent via blue-tooth locally. The real-time vehicle data & driving behavior data can be transmitted automatically on basis of the time interval, while the Error code can only be sent out after it gets the request command.

## **(1) Real-time vehicle data**

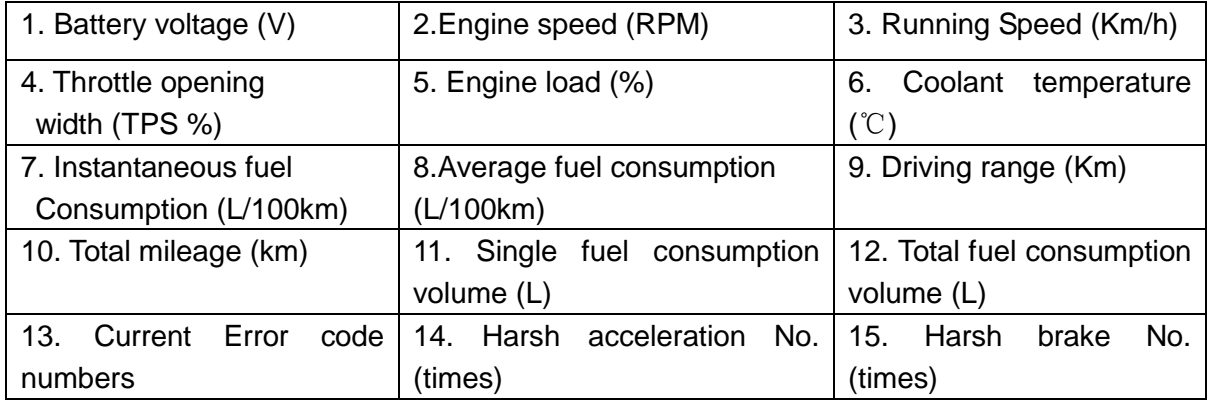

## **(2) Driving behavior data**

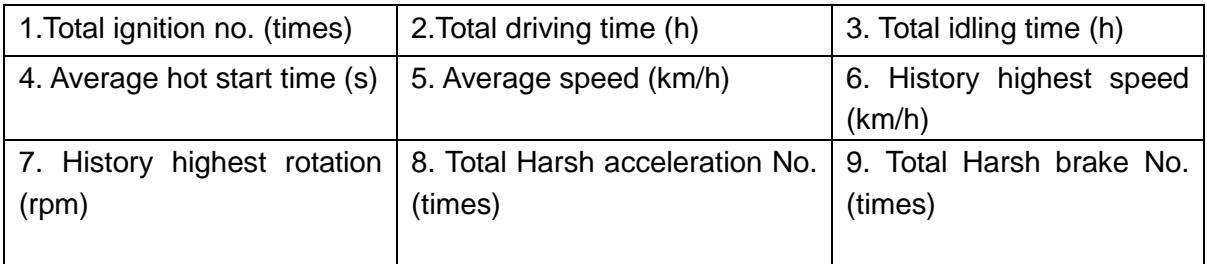